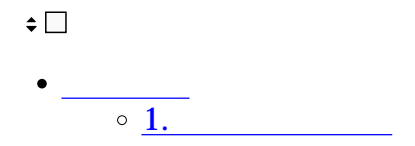

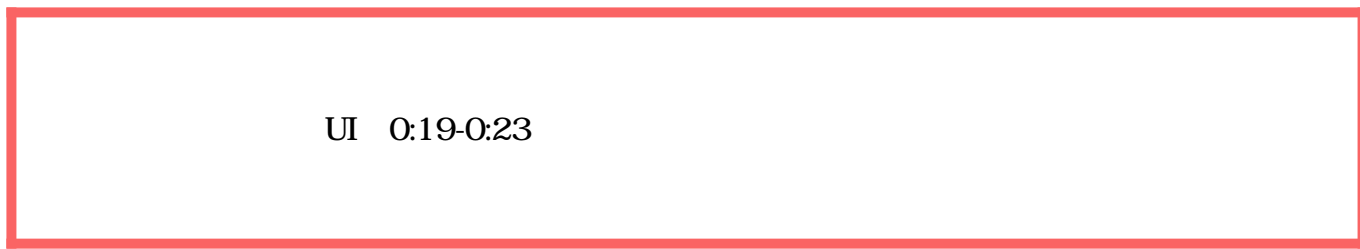

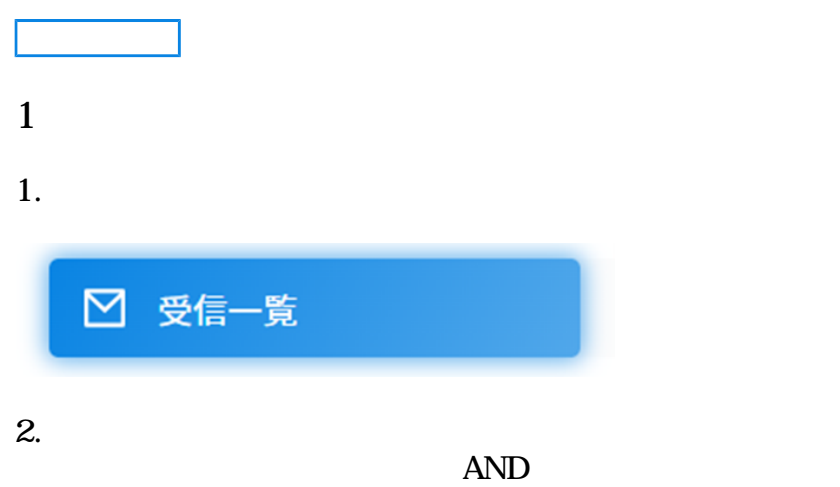

フリーワード 回覧状況 受信日時From 受信日時To Q検索 件名・メールアドレス  $_{\rm v}$ 

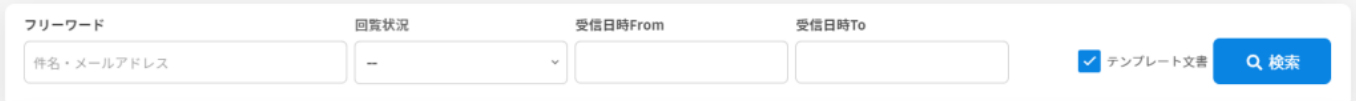

 $3.$ 

[・文書の引戻し](https://help.dstmp.com/help/pullback-s/) [・文書の差戻し](https://help.dstmp.com/help/sendback-s/)

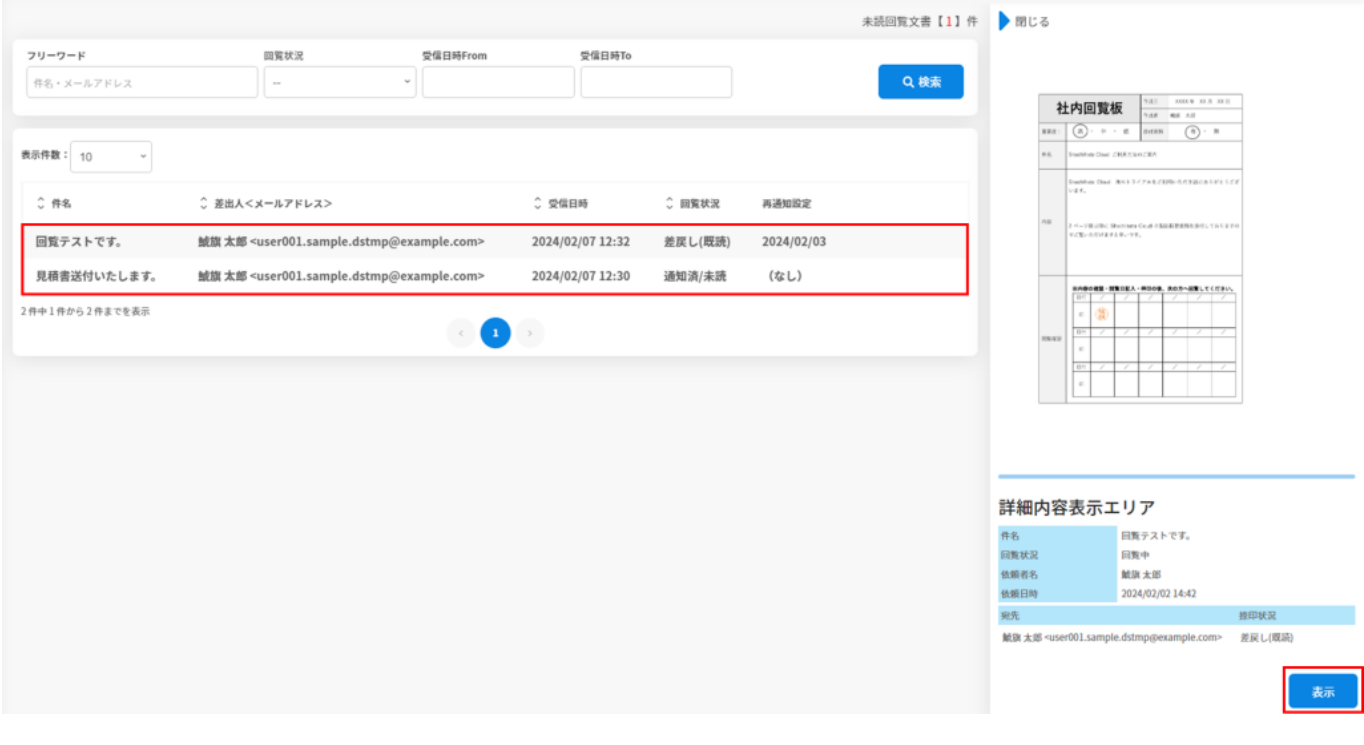

 $\overline{\phantom{a}}$